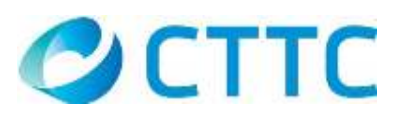

## WELCOME TO CENTRAL TEXAS TELECOMMUNICATIONS!

We are excited you have chosen CTTC as your telecommunications provider. Our company is dedicated to providing you with the very best communication services in rural Texas.

This application packet includes forms relating to our broadband services. Please complete all applicable forms in full. Once completed, please mail, fax or email the forms back to us along with a copy of your valid Texas driver's license or valid Texas identification. All applicable forms and fees must be received prior to installation/activation.

If you have any questions or concerns, please contact our Customer Service Center at 325-648-2237 or 800-535-8904 and one of our experienced representatives will be glad to assist you.

We welcome you as a CTTC subscriber and look forward to serving you with the most reliable telecommunications available!

Sincerely, Central Texas TeleCommunications

PO Box 627, Goldthwaite, TX 76844 Fax: 325-938-5319

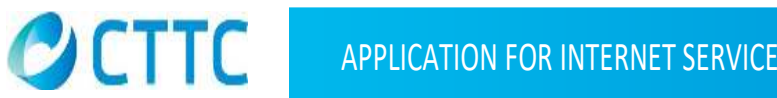

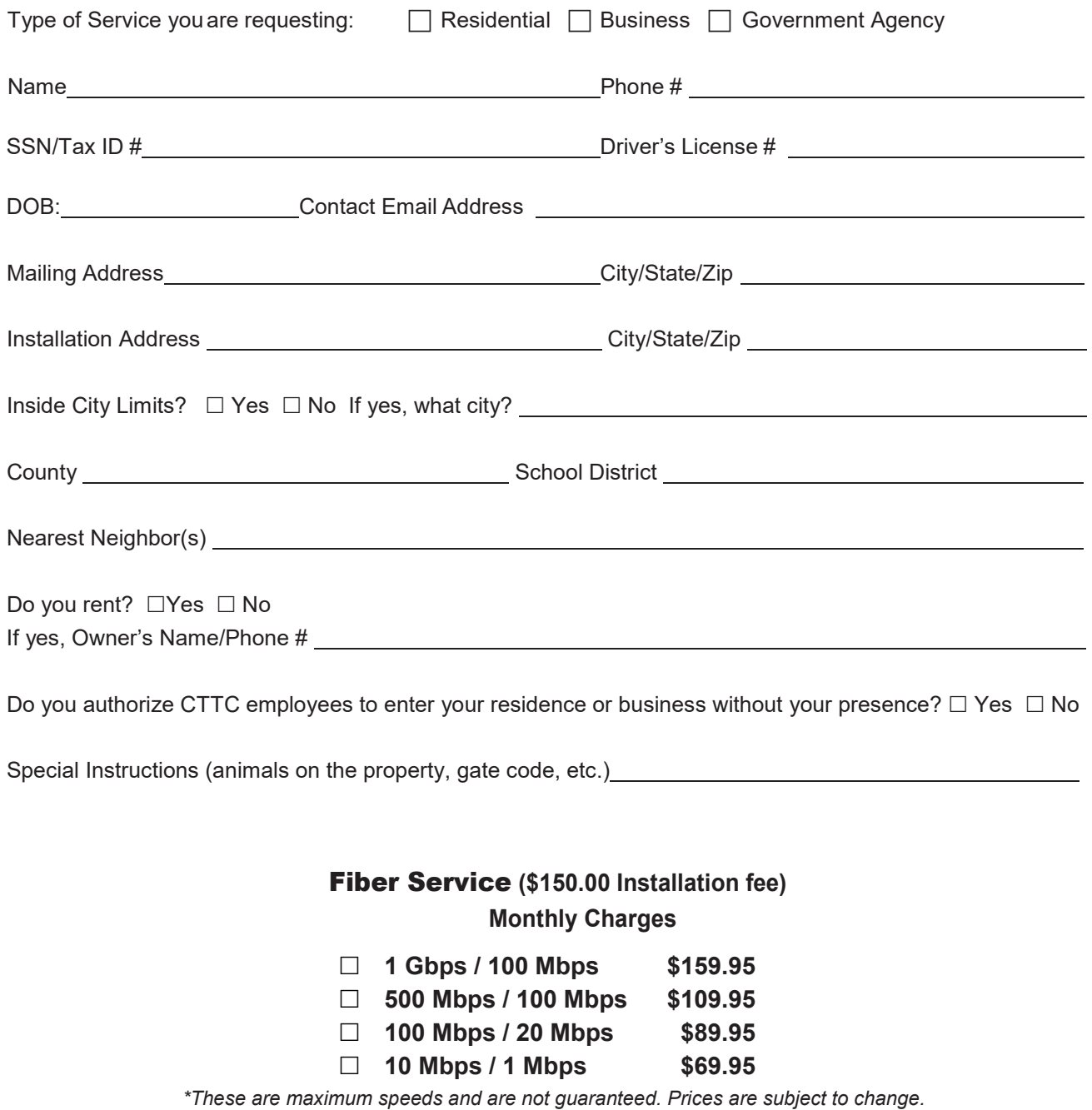

Would you like a CENTEX.NET EMAIL?  $\Box$  Yes  $\Box$  No If yes, preferred User Name: @ centex.net Preferred Password (at least 6 characters):

### APPLICATION FOR INTERNET SERVICE

**Please provide a password of at least 6 characters for use when contacting our office**:

Please answer *ONE* of the following questions. The answers will be used to verify your identity when speaking to our customer service representatives.

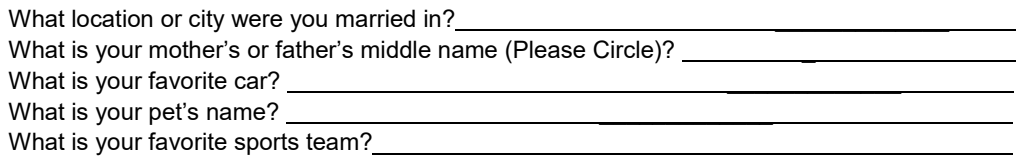

You may add an individual(s) as an authorized user of your account, enabling that person to obtain call detail information or make changes on your behalf. Any individual who you authorize on your account will need to know the answer to the security question that you have selected above.

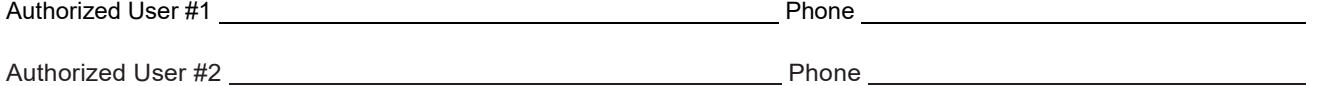

#### **I have been notified that the service agreements and notices are available at: centexnet.com/agreements/notices**

By signing below, I understand as a subscriber, I am bound by the terms and agreements set forth by Central Texas TeleCommunications.

Applicant Signature (Individual or if Business, Name/Title) Date

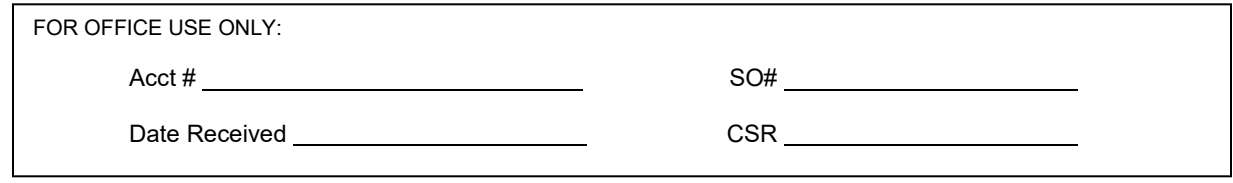

# **CONSUMER INFORMATION AFFORDABLE CONNECTIVITY PROGRAM**

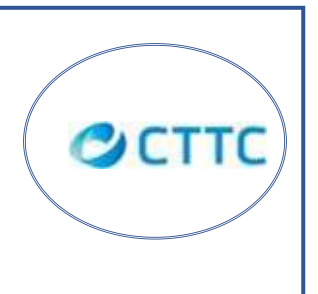

The Affordable Connectivity Program is an [FCC program](https://www.fcc.gov/document/fcc-adopts-report-and-order-emergency-broadband-benefit-program-0) to help families and households struggling to afford broadband internet service during the COVID-19 pandemic.

The Affordable Connectivity Program provides:

- Up to \$30/month discount for broadband service;
- Up to \$75/month discount for households on qualifying Tribal lands; and

The Affordable Connectivity Program benefit is limited to one monthly service discount per household.

#### **Who is Eligible?**

A household is eligible if a member of the household meets one of the criteria below:

- Has an income that is at or below 200% of the [Federal Poverty Guidelines](https://aspe.hhs.gov/poverty-guidelines) or participates in certain assistance programs, such as SNAP, Medicaid, or [Lifeline;](http://www.fcc.gov/lifeline-consumer)
- Receives benefits under the free and reduced-price school lunch program or the school breakfast program, or did so in the 2019-2020 school year;
- **Received a Federal Pell Grant during the current award year**
- Participates in Special Supplemental Nutritional Program for Women, Infants and Children (WIC)

#### **Three Ways to Apply**

- 1. **Contact your preferred participating broadband provider** directly to learn about their application process.
- 2. **Go to [ACPBenefit.org](http://getemergencybroadband.org/)** to apply online and to find participating providers near you.
- 3. **Call 833-511-0311 for a mail-in application**, and return it along with proof of eligibility
	- to: Emergency Broadband Support Center

P.O. Box 7081 London, KY 40742